## FY 2023-2024 Legislative Budget Request and FYs 2023-2024 thru 2027-2028 Long Range Program Plan for **Public Defender Offices**

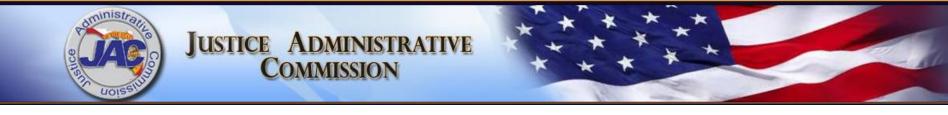

### Public Defender Offices Meeting Agenda Friday, July 8, 2022 8:45 a.m.

- Welcome and Opening Remarks
- PowerPoint Presentation of LBR and LRPP Forms and Requirements
- Open Discussion (questions/answers/comments, etc.)
- Closing Remarks

#### Presented By:

Justice Administrative Commission Budget Office and Alton L. "Rip" Colvin, Jr., Executive Director 227 N Bronough Street Suite 2100 Tallahassee, FL 32301 (850) 488-2415 www.justiceadmin.org

## Legislative Budget Request

- Purpose
- Due Date
- Major Changes
- Reporting Requirements

✓ See Glossary of Terms and Acronyms Handout

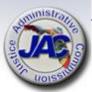

## LBR Purpose

The Legislative Budget Request (LBR) is the mechanism that is used to describe and justify all of an agency's program needs and requirements by category and fund source segmented into issues.

The LBR is a document that contains numerous exhibits and schedules which show the accounting and budgetary picture of an agency for three fiscal years. (Actual Prior Year, which is recorded from FLAIR; Current Year Estimated, which includes adjusted actual appropriations; and the Request Year, which is the budget request). The LBR is prepared at the budget entity level.

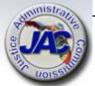

### LBR Due Date To JAC

\* New Submission Procedure \*

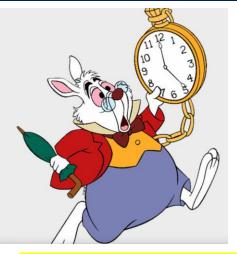

All LBR data entry forms, schedules and exhibits are due to the JAC Budget Office by Friday, August 26, 2022 at 5:00 P.M. EDT.

- \* Upload all completed LBR documents to the Pydio Budget Folder.\*
- Email the Budget Office at <u>Budget@justiceadmin.org</u> to confirm that the information has been uploaded.
- If you do not hear from the JAC Budget Office within two business days of your submission, please contact us via email.

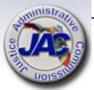

### LBR Publication Due Date

All completed LBR forms, exhibits, schedules and related documents must be uploaded to the Florida Fiscal Portal by October 14, 2022.

Written notification (usually by email) must be provided from JAC to Legislative staff and the Governor's Office.

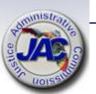

### The Florida Fiscal Portal

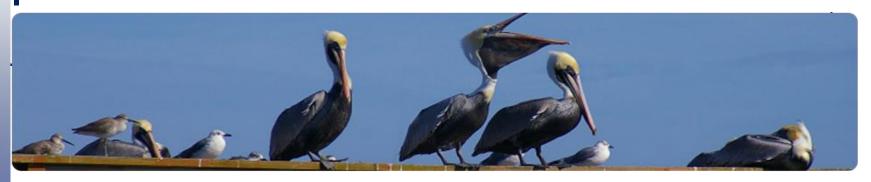

### http://floridafiscalportal.state.fl.us/Publications.aspx

This website houses a collection of documents that detail the fiscal status of the State of Florida. Included in this collection are Agency Legislative Budget Requests, Governor's Budget Recommendations, House and Senate Appropriations Bills and a variety of other fiscal publications. The documents have been organized by the Fiscal Year in which they are submitted, the Agency (Organization) responsible for their submission and also by the type of publication.

Documents are stored in PDF, Microsoft Word and Microsoft Excel formats.

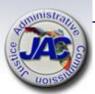

## LBR Major Changes FY 2023-2024

| CHANGES                                                                                 | DESCRIPTION                                                                                                    |
|-----------------------------------------------------------------------------------------|----------------------------------------------------------------------------------------------------|
| Revision to Annual Calendar of Major<br>Events                                          | Agencies will be required to submit their final LBR, including all supporting forms and schedules as required, to the Legislature and to the Governor by Friday, October 14, 2022.  Pro Forma Schedule I and Analysis of Trust Fund Creation Forms will be due by Thursday, November 10, 2022.                                                                                                    |
| Annual Trust Fund Review Process –<br>Revised Schedule of Agency Trust Fund<br>Review   | The four-year schedule for agencies subject to annual legislative trust fund review is provided for legislative sessions 2023-26.                                                                                                    |
| Update to Appendix E                                                                    | The amounts provided in the Expense and Human Resource<br>Services Assessments Standard Package have been updated.                                                                                                    |
| Submission of the Schedule IV-B — Recurring Information Technology (IT) Budget Planning | Similar to FY 2022-23, agencies are required to submit the Schedule IV-B for all IT projects with a total cost (all years) of \$1 million or more. Agencies are not required to submit a Schedule IV-B for requests to: (1) continue existing hardware and software maintenance agreements, (2) renew existing software licensing agreements that are similar to the service level agreements currently in use, (3) replace/refresh desktop units with new technology that is similar to the technology currently in use, or (4) contract only for the completion of a business case or feasibility study for the replacement or remediation of an existing IT system or the development of a new IT system. If Independent Verification and Validation |
| CIP Submission Due Date                                                                 | CIP submission date for Fiscal Years 2023-24 through 2027-28 is Friday, October 14, 2022.                                                                                                    |

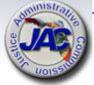

# LBR Reporting Requirements Summary of Forms and Schedules

|    |   |                                                                   | Schedule         |                   |
|----|---|-------------------------------------------------------------------|------------------|-------------------|
|    |   | Exhibit / Schedule Title                                          | Name             | Format            |
| ** | 1 | Agency Transmittal Letter                                         | Not Applicable   | Manual            |
| ** | 2 | Agency Issue Request                                              | Exhibit D3-A     | LASPBS            |
| *  | 3 | Agency Litigation Inventory                                       | Schedule VII     | Manual            |
|    | 4 | Priority listing of Agency Issues Over Base Budget                | Schedule VIII-A  | Manual<br>for JAC |
|    |   | Priority Listing of Agency Budget Issues for Possible Reduction - |                  |                   |
| *  | 5 | Current Year                                                      | Schedule VIIIB-1 | LASPBS            |

<sup>\*</sup> If Applicable / \*\* Optional

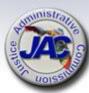

# LBR Reporting Requirements Summary of Forms and Schedules

|   |    |                                                                   | Schedule         |        |
|---|----|-------------------------------------------------------------------|------------------|--------|
|   |    | Exhibit / Schedule Title                                          | Name             | Format |
|   |    | Priority Listing of Agency Budget Issues for Possible Reduction - |                  |        |
|   | 6  | Request Year                                                      | Schedule VIIIB-2 | LASPBS |
| * | 7  | Major Audit Findings                                              | Schedule IX      | Manual |
|   | 8  | Organizational Structure                                          | Schedule X       | Manual |
|   | 9  | Agency-Level Unit Cost Summary                                    | Schedule XI      | LASPBS |
|   |    | Variance from Long Range                                          |                  |        |
| * | 10 | Financial Outlook                                                 | Schedule XIV     | Manual |

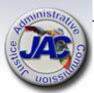

## Transmittal Letter – Dept. Template

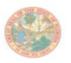

#### THE STATE OF FLORIDA JUSTICE ADMINISTRATIVE COMMISSION

227 North Bronough Street, Suite 2100 Tallahassee, Florida 32301

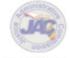

COMMISSIONERS

Diamond R. Lifty, Chair Public Defender, 10° Circuit Kathleen A. Smith Public Defender, 20° Circuit Brian Haas State Attorney, 10° Circuit Jack Campbell State Attorney, 2° Circuit

Alfon L. "Rip" Colvin, Jr. Executive Director

(850) 488-2415 FAX (850) 488-8944

www.lusticeadmin.org

#### LEGISLATIVE BUDGET REQUEST

Justice Administration Tallahassee, Florida

October 15, 2022

Chris Spencer, Policy Director Office of Policy and Budget Executive Office of the Governor 1701 Capitol Tallahassee, Florida 32399-0001

Tim Sadberry, Staff Director Senate Committee on Appropriations 201 The Capitol Tallahassee, Florida 32399-1100

J. Eric Pridgeon, Staff Director House Appropriations Committee 221 The Capitol Tallahassee, Florida 32399-1300

#### Directors:

Pursuant to Chapter 216, Florida Statutes, the Legislative Budget Request for the Department of Justice Administration is submitted in the format prescribed in the budget instructions. The information provided electronically and contained herein is a true and accurate presentation of our proposed needs for the 2023-24 Fiscal Year. This submission has been approved by me as Executive Director for the Justice Administrative Commission on behalf of all agencies within the Department.

Sincerely,

A Department letter will be signed and submitted by JAC's Executive Director on behalf of all JRO's that do not wish to submit a separate letter.

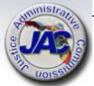

Alton L. "Rip" Colvin, Jr. Executive Director

### **Transmittal Letter – Agency Template**

LEGISLATIVE BUDGET REQUEST FISCAL YEAR 2023-24

Justice Administration Tallahassee, Florida

October 15, 2022

Chris Spencer, Policy Director Office of Policy and Budget Executive Office of the Governor 1701 Capitol Tallahassee, Florida 32399-0001

Tim Sadberry, Staff Director Senate Committee on Appropriations 201 The Capitol Tallahassee, Florida 32399-1100

J. Eric Pridgeon, Staff Director House Appropriations Committee 221 The Capitol Tallahassee, Florida 32399-1300

#### Directors:

Pursuant to Chapter 216, Florida Statutes, the Legislative Budget Request for the (insert name of service/budget entity) is submitted in the format prescribed in the budget instructions. The information provided electronically and contained herein is a true and accurate presentation of our proposed needs for the 2023-24 Fiscal Year. This submission has been approved by (insert name and title of agency head).

(Include any other pertinent statements you wish to include.)

(Signature of Responsible Officer) (Title of Responsible Officer)

### Optional:

- A circuit can use this template to submit their own transmittal letter on circuit letterhead.
- Template will be posted on Budget webpage under 'Budget Resources'

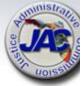

# Reporting Requirements for Exhibit D3-A

### LBR Issues Data Entry Form

- Requesting Agency
- Issue code number and title
- Appropriation Category number and title
- Dollar amount
- Positions (FTE) [if applicable]
- Funding source
- Narrative justification

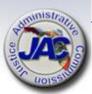

# OPB Modified Standard #3 Expense Assessments Package (for use with new position requests only)

#### Modified Standard # 3: Expense and Human Resource Services Assessments Package

Due to Revision 7, Article V of the State Constitution, the counties are required to pay for certain expenses for State Attorneys, Public Defenders and the Courts. As such, these entities requesting additional positions should utilize the modified standard expense package. Any requests reflecting increases above these standards require justification in the D-3A narrative. Use of these standards in the Exhibit D-3A requires only the total amount to be shown. The non-recurring portion should be entered into the non-recurring request column.

| PD Operating<br>Expenditures            |       | Attorney<br>Professional |       | -Attorney<br>fessional | Sup   | port Staff  |
|-----------------------------------------|-------|--------------------------|-------|------------------------|-------|-------------|
| (103226)<br>Item                        | Total | Non-recur                | Total | Non-recur              | Total | Non-Recur   |
| Postage                                 | 141   | 11011111111              | 141   | 11011-1 ccui           | 160   | 140H-Itteur |
| Printing &<br>Reproduction              | 121   |                          | 121   |                        | 121   |             |
| Repair &<br>Maintenance                 | 121   |                          | 121   |                        |       |             |
| Office Supplies*                        | 385   |                          | 385   |                        | 385   |             |
| File Cabinet<br>2 dr/36" wide<br>w/lock | 650   | 650                      | 650   | 650                    | 650   | 650         |
| Bookcase<br>4 shelf/48" high            | 500   | 500                      | 500   | 500                    |       |             |
| Desk                                    | 1,000 | 1,000                    | 1,000 | 1,000                  | 1,000 | 1,000       |
| Executive Chair                         | 675   | 675                      | 675   | 675                    |       |             |
| Secretarial Chair                       |       |                          |       |                        | 675   | 675         |
| Side Arm Chair                          | 475   | 475                      | 475   | 475                    | 475   | 475         |
| Software and<br>Training                | 851   | 250                      | 851   | 250                    | 851   | 401         |
| Law Library                             | 700   |                          |       |                        |       |             |
| TOTAL:                                  | 5,619 | 3,550                    | 4,919 | 3,550                  | 4,317 | 3,201       |

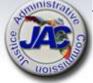

## OPB Modified Standard #3 (continued) HR Assessment

(for use with new position requests only)

As provided in the FY 2022-23 GAA HB 5001:

Funds provided in Specific Appropriations 2877 through 2894A from the State Personnel System Trust Fund are based upon a human resources services assessment to state entities at the following rates:

|   | FTE                               | \$341.56 |
|---|-----------------------------------|----------|
|   | OPS                               | \$97.61  |
| * | Justice Administrative Commission | \$217.30 |
|   | State Court System                | \$188.21 |
|   | County Health Department          | \$217.30 |

Only whole numbers can be entered into LASPBS. Round up to \$218.

\* Amount will round up and auto calculate by FTE in Section 3 on the LBR Issues Data Entry Form Template.

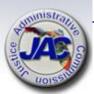

# DMS Standard #4 Replacement Criteria For State's Fleet of Cars and Light Trucks

The Department of Management Services has developed replacement criteria for the state's fleet of cars and light trucks.

The criteria have been included in the updated official DMS Replacement Criteria documented posted at:

https://www.dms.myflorida.com/business\_operations/fleet\_manageme nt\_and\_federal\_property\_assistance/fleet\_management/fleet\_manage ment\_information\_system

All requests for replacement of cars and light trucks included in agency Legislative Budget Requests should adhere to these criteria.

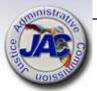

## **Public Defenders LBR Account** Codes

#### PUBLIC DEFENDERS CODES

#### Standard Operating Budget Appropriation Category Codes and Titles

| 010000 | Salaries and Benefits                  |
|--------|----------------------------------------|
| 030000 | Other Personal Services (OPS)          |
| 100021 | Acquisition of Motor Vehicles          |
| 100777 | Contracted Services                    |
| 103226 | Public Defender Operating Expenditures |
|        |                                        |

103241 Risk Management Insurance

Lease or Lease Purchase of Equipment 105281

Transfer to DMS/HR Services/Statewide Contract 107040

#### Fund Codes and Titles

| 1000 | General revenue                      |
|------|--------------------------------------|
| 2339 | Grants & Donations Trust Fund        |
| 2074 | Indigent Criminal Defence Trust Fund |

General Revenue

indigent Criminal Defense Trust Fund

#### Pay Plans and Titles

83 Public Defender

88 Assistant Public Defender- (APD/SMS)

Codes are pre-populated in drop downs in Section 4 on the LBR Issues Data Entry Form Template.

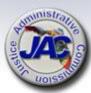

### **Fund Source Identifier**

The Funding Source Identifier (FSI) is a one digit code used to identify the source of funds for current appropriations and each new budget issue requested. The most common codes used by JAC agencies are 1, 3, and 9. Some agencies also use an FSI of 2.

**FSI of 1 = State Funds/Non-match**: Identifies issues funded with non-federal revenue sources excluding General Revenue or other state funds used to match federal dollars.

**FSI of 2 = State Funds/Match**: Identifies General Revenue and Trust Fund dollars which are used to match federal funds.

This code would only apply if you are the recipient of a federal grant that requires a matching amount to be paid from state revenues.

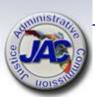

### Fund Source Identifier (continued)

**FSI of 3 = Federal Funds**: Identifies issues funded by actual federal receipts.

This code would only apply if you are the recipient of federal funding which your agency receives directly from the federal government. Examples: Byrne Grants, DOJ/JAAG, etc.

FSI of 9 = Transfer – Recipient of Federal Funds: Identifies federal funds which are received through an operating transfer from another state agency.

This code would only apply if you are the recipient of federal funds, (such as a federal grant) that are passed through to your agency from another state agency or local government whereby your agency is the sub-grantee.

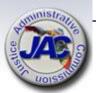

# Legislative Budget Request Narrative Tips/Guidelines

### <u>DO</u>

- Write clear and concise sentences and paragraphs to include identification of the specific agency being impacted.
- Be specific about the problem or situation that led to the need for the requested issue, and the proposed solution to address the need.
- Provide as much pertinent and supporting detail information as possible when writing the justification for an issue, including any applicable rules, statutory authority, federal laws, etc.
- Focus on critical needs.
- The issue narrative must demonstrate a link to the agency priorities as identified in the Long Range Program Plan.
- Describe how the agency performance standards will be positively impacted by funding of the issue.

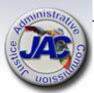

# Legislative Budget Request Narrative Tips/Guidelines (continued)

### <u>DO</u>

- Be precise about what is being requested to include (if applicable) the number of people (FTE), associated salary rate per position, dollar amounts for salaries & benefits, and expense package per the Standard #3 data.
- Provide a detailed listing and the associated funding amounts for all new equipment requests (i.e., furniture, file cabinets, IT equipment).
- Identify the specific county or counties to which an issue applies.
- Include the calculation for totals to show how amounts were derived.
- Use the spell check feature.

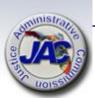

# Legislative Budget Request Narrative Tips/Guidelines (continued)

### **DON'T**

- Use acronyms or abbreviations without spelling out the first occurrence of a word.
- Use one or two line sentences to justify or explain an issue.
- Use words such as "I", "We" "My" and "Us" or personal names. (Be specific regarding who you are or represent)

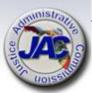

## LBR Data Entry Form Early Case Resolution Division - IC# 3000590

|                                          | Legislative Budget Request for FY 2023-2024          |                                              |                  |                  |            | L DROPDOWNS      |                |              |
|------------------------------------------|------------------------------------------------------|----------------------------------------------|------------------|------------------|------------|------------------|----------------|--------------|
| Section 1                                |                                                      |                                              |                  |                  |            |                  |                |              |
| Agency                                   | Public Defender Office                               | Circuit/Region                               |                  |                  | COLOR      | ŒΥ               |                |              |
|                                          |                                                      |                                              |                  |                  | BLUE:      | These fields are | Drop Down      | Lists        |
| Issue Title and Code:                    | Early Case Resolution Division 3000590               |                                              |                  |                  |            | These fields are |                |              |
|                                          |                                                      |                                              |                  |                  | _          | These fields are |                |              |
| Section 2                                |                                                      |                                              |                  |                  | GREY:      | Fields not need  | ed for selecte | d issue code |
| Required to generate Salaries & Benefits |                                                      |                                              |                  |                  |            |                  |                |              |
|                                          | 1                                                    | '                                            | 1                | Optional Additio | nal Commer | ats -Not for LBF | l Posting      |              |
| People/                                  | Position                                             | Class                                        | Salary Rate      |                  |            |                  |                | L!           |
| # of Positions                           | Title                                                | Code                                         | or Default       | ]                |            |                  |                | <u>L'</u>    |
| 1.00                                     | Legal Assistant                                      | 5131                                         | Default          |                  |            |                  |                |              |
| 1.00                                     | Investigator I                                       | 5661                                         | Default          |                  |            |                  |                |              |
| 2.00                                     | Asst. Public Defender                                | 5901                                         | \$ 120,000       |                  |            |                  |                |              |
|                                          |                                                      |                                              |                  |                  |            |                  |                |              |
|                                          |                                                      |                                              |                  |                  |            |                  |                |              |
|                                          |                                                      |                                              |                  |                  |            |                  |                |              |
|                                          |                                                      |                                              |                  |                  |            |                  |                |              |
|                                          |                                                      |                                              |                  |                  |            |                  |                |              |
|                                          |                                                      |                                              |                  |                  |            |                  |                |              |
|                                          |                                                      |                                              |                  |                  |            |                  |                |              |
| Section 3                                |                                                      |                                              |                  |                  |            |                  |                |              |
| Auto Calculate Standard/Modified Standa  | ard # 3. Insert the # FTE below to match FTE above w |                                              | iate profession. |                  |            |                  |                |              |
|                                          |                                                      | VoiP Lines                                   |                  |                  |            |                  |                |              |
|                                          |                                                      | Needed (Not                                  | 1                |                  |            |                  |                |              |
|                                          | FTE                                                  | for SA, PD,                                  | Recurring        | Non-Recurring    |            |                  |                |              |
| Attorneys                                | 2.00                                                 |                                              | \$ 11,238        | \$ 7,100         |            |                  |                |              |
| Non-Attorney Professional                | 1.00                                                 |                                              | \$ 4,919         | \$ 3,550         |            |                  |                |              |
| Support Staff                            | 1.00                                                 |                                              | \$ 4,317         | \$ 3,201         |            |                  |                |              |
| Operating Expenditures Total             |                                                      | <u>                                     </u> | \$ 20,474        | \$ 13,851        |            |                  |                |              |
| TR/DMS/HR Services Total                 | 4.00                                                 |                                              | \$ 872           |                  |            |                  |                |              |

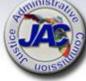

## LBR Data Entry Form Early Case Resolution Division - IC# 3000590

| Auto Coloulate Standard Madified Standard      | #2 Income the # ETE below to wrotely ETE above with the |                                | of and  |           |               |
|------------------------------------------------|---------------------------------------------------------|--------------------------------|---------|-----------|---------------|
| Auto Calculate Standard/Modified Standard      | #3. Insert the # FTE below to match FTE above with th   | e appropriate pi<br>VoiP Lines | otessio | on.       |               |
|                                                |                                                         |                                |         |           |               |
|                                                | FTF                                                     | Needed (Not                    |         | D         | N D           |
|                                                | FTE                                                     | for SA, PD,                    |         | Recurring | Non-Recurring |
| Attorneys                                      | 2.00                                                    |                                | \$      | 11,238    | \$ 7,100      |
| Non-Attorney Professional                      | 1.00                                                    |                                | \$      | 4,919     | \$ 3,550      |
| Support Staff                                  | 1.00                                                    |                                | \$      | 4,317     | \$ 3,201      |
| Operating Expenditures Total                   | 4.00                                                    |                                | \$      | 20,474    | \$ 13,851     |
| TR/DMS/HR Services Total                       | 4.00                                                    |                                | \$      | 872       |               |
|                                                |                                                         |                                |         |           |               |
|                                                |                                                         |                                |         |           |               |
| Section 4                                      |                                                         |                                |         |           |               |
|                                                |                                                         |                                |         | Dollars   |               |
| Appropriation                                  | Fund                                                    |                                |         | Total     | Total         |
| Category Title / Code                          | Title                                                   | FSI                            |         |           | Non-Recurring |
|                                                |                                                         | 161                            |         | Request   | Non-Recurring |
| Salaries and Benefits (010000)                 | General Revenue (FID #1000)                             |                                | ^       | TBD       |               |
| Public Defender Operating Expenditures (103226 |                                                         |                                | \$      | 20,474    | \$ 13,851     |
| Transfer to DMS/ HR Services (107040)          | General Revenue (FID #1000)                             |                                | \$      | 872       |               |
|                                                |                                                         |                                |         |           |               |
|                                                |                                                         |                                |         |           |               |
|                                                |                                                         |                                |         |           |               |
|                                                |                                                         |                                |         |           |               |
|                                                |                                                         |                                |         |           |               |
|                                                |                                                         |                                |         |           |               |
|                                                |                                                         |                                |         |           |               |
|                                                |                                                         |                                |         |           |               |
|                                                |                                                         |                                |         |           |               |
|                                                |                                                         |                                |         |           |               |

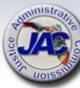

## LBR Data Entry Form Early Case Resolution Division - IC# 3000590

Narrative should link issue to agency activity(s) impacted.

The Public Defender and State Attorney of the XX Judicial Circuit have agreed to implement an Early Case Resolution in Xxxxxx County as a cost savings measure to expedite cases and alleviate overcrowding at the county jail. The division personnel will investigate whether a case can be resolved at the very earliest stages of the trial process. Early disposition will ease pressure on the state court system and reduce overall due process costs for this circuit.

This division would require two experienced felony attorneys, one legal assistance and one investigator position. The salary rate requested for the Assistant Public Defenders (2 @ \$60,000 each) will be required to hire attorneys at the level of experience needed. Salaries for the investigator and legal assistant positions are requested at the minimum for the class code. Public Defender Operating Expenditures budget of \$20,474 (\$13,851 non-recurring is requested to establish the positions as per Standard #3, modified for Public Defenders.

This issue will impact all civil and criminal investigative services and civil and criminal trial indigent defense activities, in that Early Case Resolution Division will be used to expedite both criminal and civil cases.

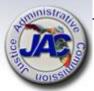

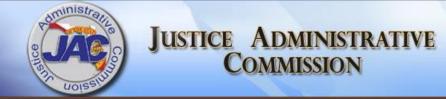

# LBR Issues Data Entry Form Interactive Template

## Completing the LBR Issues Data Entry Form

There are five sections to the form. The sections must be completed in sequential order.

Section 1: LASPBS entry for (a) Agency and (b) Issue Code Title and Issue Code number.

Section 2: LASPBS entry for (a) Rate adjustment (b)Salary adjustment (c) New positions (d) New salary rate; with and without Benefits.

Section 3: Auto calculates Modified Standard # 3 and HR assessment for new positions requested in Section 2.

Section 4: LASPBS entry for: (a) Appropriation Category (b) Funding Source (c) Fund Source Indicator (FSI) (d) Dollar Amount.

Section 5: LASPBS entry for Issue Narrative.

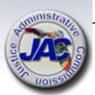

### Completing the LBR Data Entry Form

There are three aides in the form to assist with preparation:

A. The Reset All Dropdown button will clear all dropdown fields.

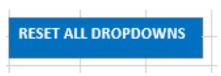

B. The Color Key shows the function of the fields that have allowable actions.

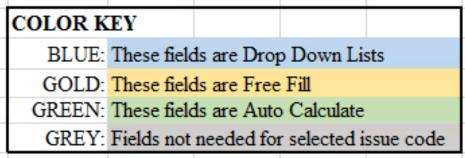

C. The Optional Comment Box is to convey a message that will not be included in the posted LBR.

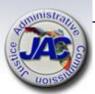

## Completing the LBR Issues Data Entry Form: Section 1

In Section 1, select the Agency, Circuit/Region (as applicable) and Issue Title and Issue Code from the respective dropdown lists. The Agency must be selected using the dropdown list prior to selecting an issue title because the title list is generated based on the agency selected. The Issue Title and Code dropdown is in alphabetical order.

|                         | Legislative Budget R   | Legislative Budget Request for FY 2023-2024 |   |  |  |  |
|-------------------------|------------------------|---------------------------------------------|---|--|--|--|
| Section 1               | D. I.I. D. A. J. 000   | Ci. Lin.                                    |   |  |  |  |
| Agency                  | Public Defender Office | Circuit/Region 1                            | ^ |  |  |  |
| Issue Title and Code: 🛟 |                        | 2 3                                         |   |  |  |  |
|                         |                        | 4                                           |   |  |  |  |

See your agency Documents Check List for the complete list of issues codes in the Issue Title and Code dropdown list.

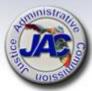

## Completing the LBR Issues Data Entry Form: Section 2 and 3 Prerequisite

Section 2 and 3 will only be editable for issue codes selected that are allowed to request new positions and/or salary rate adjustments. Otherwise, skip Sections 2 and 3. Resume with Section 4.

| Issue Title and Code:                     | Realignment of Administrative Expenditures -Add 2    | 000100           |
|-------------------------------------------|------------------------------------------------------|------------------|
| 25540 21110 Had Code!                     | Treamgament of Fraministrative Experientaries France |                  |
| Section 2                                 |                                                      |                  |
| Required to generate Salaries & Benefits: |                                                      |                  |
|                                           |                                                      |                  |
| People/                                   | Position                                             | Class            |
| # of Positions                            | Title                                                | Code             |
|                                           |                                                      |                  |
|                                           |                                                      |                  |
|                                           |                                                      |                  |
|                                           |                                                      |                  |
|                                           |                                                      |                  |
|                                           |                                                      |                  |
| Section 3                                 |                                                      |                  |
|                                           | #3. Insert the # FTE below to match FTE above wi     | th the appropria |
|                                           |                                                      | VoiP Li          |
|                                           |                                                      | Needed (N        |
|                                           | FTE                                                  | SA, PD, PI       |
| Attorneys                                 |                                                      |                  |
| Non-Attorney Professional                 |                                                      |                  |
| Support Staff                             |                                                      |                  |
| Operating Expenditures Total              |                                                      |                  |
| TR/DMS/HR Services Total                  |                                                      |                  |

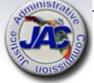

## Completing the LBR Issues Data Entry Form: Section 2 for Rate Adjustment

#### Section 2: Rate Adjustment

To request an increase in authorized rate enter the phrase 'Rate Adjustment' in the Position Title column and RA06 in the Class Code column. Then enter the amount of rate to request in the Salary Rate column. This action will not increase the agency's Salaries and Benefits budget. Skip sections 3 and 4 and resume with Section 5.

|                                   | Legislative Budget Reques        | Legislative Budget Request for FY 2023-2024 |             |  |  |  |  |
|-----------------------------------|----------------------------------|---------------------------------------------|-------------|--|--|--|--|
| Section 1                         |                                  |                                             |             |  |  |  |  |
| Agency                            | Public Defender Office           | Circuit/Region                              |             |  |  |  |  |
|                                   |                                  |                                             |             |  |  |  |  |
| Issue Title and Code:             | Increase Authorized Rate 51R0100 |                                             |             |  |  |  |  |
|                                   |                                  |                                             |             |  |  |  |  |
| Section 2                         |                                  |                                             |             |  |  |  |  |
| Required to generate Salaries & 1 | Benefits:                        |                                             |             |  |  |  |  |
|                                   |                                  |                                             |             |  |  |  |  |
| People/                           | Position                         | Class                                       | Salary Rate |  |  |  |  |
| # of Positions                    | Title                            | Code                                        | or Default  |  |  |  |  |
|                                   | Rate Adjustment                  | RA06                                        | \$ 25,000   |  |  |  |  |
|                                   |                                  |                                             |             |  |  |  |  |

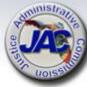

## Completing the LBR Issues Data Entry Form: Section 2 for Salary Adjustment

Section 2: Salary Adjustment

To request an increase in salaries with benefits for existing position(s), enter 'Salaries and Benefits Adjustment' in the Position Title column and 'RA01' in the Class Code column. Then enter the amount of the salary adjustment in the Salary Rate column. This provides a rate adjustment and includes a benefits calculations in LASPBS. Skip Section 3 and resume with Section 4.

| Section 2                               |                                  |       |             |
|-----------------------------------------|----------------------------------|-------|-------------|
| Required to generate Salaries & Benefit | s:                               |       |             |
|                                         |                                  |       |             |
| People/                                 | Position                         | Class | Salary Rate |
| # of Positions                          | Title                            | Code  | or Default  |
|                                         | Salaries and Benefits Adjustment | RA01  | \$ 25,000   |
|                                         |                                  |       |             |
|                                         |                                  |       |             |

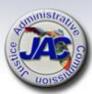

## Completing the LBR Issues Data Entry Form: Section 2 for New Positions

#### Section 2: New Positions

- 1. When requesting new positions with benefits, a row should be completed for each class code and for multiple positions with the same class code requesting the same salary rate.
- 2. Enter the number of positions requested, providing the position title, class code and the total salary rate amount for that row.
- 3. If the salary rate will be the minimum for the class code, then 'Default' can be entered on that row, regardless of the number of positions requested. LASPBS will populate the salary rate.

|                                          | Section 2 Required to generate Salaries & Benefits: |                       |       |             |
|------------------------------------------|-----------------------------------------------------|-----------------------|-------|-------------|
| Required to generate Salaries & Denents. |                                                     |                       |       |             |
|                                          | People/                                             | Position              | Class | Salary Rate |
|                                          | # of Positions                                      | Title                 | Code  | or Default  |
|                                          | 1.00                                                | Legal Assistant       | 5131  | default     |
|                                          | 1.00                                                | Investigator I        | 5661  | default     |
|                                          | 2.00                                                | Asst. Public Defender | 5901  | \$ 120,000  |
| L                                        |                                                     |                       |       |             |

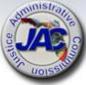

## Completing the LBR Issues Data Entry Form: Section 3

#### In Section 3:

- 1. Enter the total number of FTEs requested in Section 2, in the appropriate profession levels.
- 2. Enter the number of VoiP lines needed by profession, not to exceed the requested FTE for that profession. [Not applicable for SA, PD, and PDA]
- 3. The green cells will auto calculate recurring and non-recurring Operating Expenditures using the Agency Modified Standard #3 as outlined in the LBR instructions. The HR Assessment is calculated based on the total number of new positions multiplied by the HR Assessment amount provided in the GAA.
  - \* \$700 (per attorney) is included for the Law Library

| Section 3                                                                                                    |      |                 |    |           |     |            |
|----------------------------------------------------------------------------------------------------|------|-----------------|----|-----------|-----|------------|
| Auto Calculate Standard/Modified Standard # 3. Insert the # FTE below to match FTE above with the appropriate profession. |      |                 |    |           |     |            |
|                                                                                                    |      | VoiP Lines      |    |           |     |            |
|                                                                                                    |      | Needed (Not for |    |           |     |            |
|                                                                                                    | FTE  | SA, PD, PDA)    |    | Recurring | Non | -Recurring |
| Attorneys                                                                                                    | 2.00 |                 | \$ | 11,238    | \$  | 7,100      |
| Non-Attorney Professional                                                                                                 | 1.00 |                 | \$ | 4,919     | \$  | 3,550      |
| Support Staff                                                                                                    | 1.00 |                 | \$ | 4,317     | \$  | 3,201      |
| Operating Expenditures Total                                                                                              | 4.00 |                 | \$ | 20,474    | \$  | 13,851     |
| TR/DMS/HR Services Total                                                                                                  | 4 00 |                 | S  | 872       |     |            |

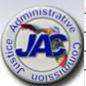

## Completing the LBR Issues Data Entry Form: Section 4

In Section 4, Using the dropdown list:

- Select the Appropriation Category where budget authority is to be established.
- 2. Select a Fund Title to identify the funding source.
- 3. Select an FSI for Grants and Donations funding, otherwise, FSI can be left blank.
- 4. Enter the amounts calculated in Section 3, if applicable.

| Section 4                                       |                             |     | Dollars |                  |                        |  |
|-------------------------------------------------|-----------------------------|-----|---------|------------------|------------------------|--|
| Appropriation Category Title / Code             | Fund<br>Title               | FSI |         | Total<br>Request | Total<br>Non-Recurring |  |
| Salaries and Benefits (010000)                  | General Revenue (FID #1000) |     |         | TBD              |                        |  |
| Public Defender Operating Expenditures (103226) | General Revenue (FID #1000) |     | \$      | 20,474           | \$ 13,851              |  |
| Transfer to DMS/ HR Services (107040)           | General Revenue (FID #1000) |     | \$      | 872              |                        |  |
|                                                 |                             |     |         |                  |                        |  |
|                                                 |                             |     |         |                  |                        |  |
|                                                 |                             |     | \$      | 21,346           | \$ 13,851              |  |

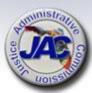

## Completing the LBR Data Entry Form: Section 5

#### In Section 5:

- Enter the supporting narrative for the issue request.
- Text can be copied and pasted into the narrative box. Double left click in the box to see a visible blinking cursor before pasting. Text can also be typed in directly.

Section 5

Provide the issue narrative in the box below:

Fully explain any request for additional resources for workload issues. If positions are requested at above the minimum salary rate for the pay grade, explain the reason for the difference. Request any additional Operations funding needed and the Human Resources Assessment amount per Standard #3 for new positions.

Narrative: (Narrative should link issue to agency activity(s) impacted.)

The Public Defender and State Attorney of the XX Judicial Circuit have agreed to implement an Early Case Resolution in Xxxxxx County as a cost savings measure to expedite cases and alleviate overcrowding at the county jail. The division personnel will investigate whether a case can be resolved at the very earliest stages of the trial process. Early disposition will ease pressure on the state court system and reduce overall due process costs for this circuit.

This division would require two experienced felony attorneys, one legal assistance and one investigator position. The salary rate requested for the Assistant Public Defenders (2 @ \$60,000 each) will be required to hire attorneys at the level of experience needed. Salaries for the investigator and legal assistant positions are requested at the minimum for the class code. Public Defender Operating Expenditures budget of \$20,474 (\$13,851 non-recurring is requested to establish the positions as per Standard #3, modified for Public Defenders.

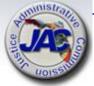

This issue will impact all civil and criminal investigative services and civil and criminal trial indigent defense activities, in that Early Case Resolution Division will be used to expedite both criminal and civil cases.

# Completing the LBR Issues Data Entry Form: Finishers

- Once the form is complete, save to a workbook that will contain all LBR issues.
- Rename the tab to reflect the issue code. Example: 3000590
- To create a new issue, return to the LBR template form and use the Reset All Dropdowns to clear all dropdown field.
- Any text or data enter in the Free Fill fields will need to be deleted if not needed.
- Full instructions are on a tab in the template form workbook.

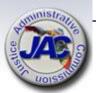

### **Budget Authority Realignment**

SALARIES & BENEFITS

OTHER PERSONAL SERVICES

PD OPERATING EXPENDITURES

LEASE OR LEASE PURCHASE OF

SALARY INCENTIVE PAYMENTS

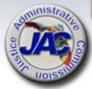

### Realignment of Budget Authority

A consistent need to request 5% or \$250K (whichever is greater) budget amendments for movement of budget authority between categories or between budget entities multiple times during consecutive fiscal years or at the end of every fiscal year are excellent candidates to consider realigning their budget.

#### How do you know if your budget authority needs realigning?

- Analyze the prior three to five year history of the number and types of budget transfers that your office has requested.
- Review your base budget by category to determine if amounts appropriated by category are sufficient to accommodate anticipated expenditures.
- Determine if there are any on-going shortfalls or surpluses in any categories.

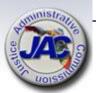

# Realignment of Budget Authority (continued)

**Example:** An agency consistently moves \$10,000 in General Revenue each year into the Other Personal Services (OPS) category and wishes to make this action permanent.

Approval of a realignment issue in the LBR will allow this agency to avoid future budget amendments.

### Realignment LBR Issue: Move GR Budget Authority Between Categories

 Appropriation Category
 Fund
 Amount
 Issue Code

 OPS (030000)
 GR
 \$10,000
 2000100 (Add)

 Salaries and Benefits (010000)
 GR
 -\$10,000
 2000200 (Deduct)

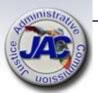

# Realignment of Budget Authority (continued)

**Example:** A shift in a recurring expenditure from a Trial Office to an Appellate Office requires movement of \$5,000 in General Revenue each year into the PD Operations category and they wish to make this action permanent.

Approval of a realignment issue in the LBR will allow this Office to avoid future budget amendment requests.

### Realignment LBR Issue: Move GR Budget Authority Between Budget Entities [same category]

| <b>Appropriation Category</b> | <u>Office</u> | <u>Fund</u> | <u>Amount</u> | Issue Code       |
|-------------------------------|---------------|-------------|---------------|------------------|
| PD Operations (103226)        | Appeals       | GR          | \$5,000       | 2000100 (Add)    |
| PD Operations (103226)        | Trial         | GR          | -\$5,000      | 2000200 (Deduct) |

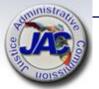

# Realignment of Appropriation Categories Related to Administered Funds

Administered funds such as Pay Increases, Health Insurance Adjustments, and Retirement Adjustments are appropriated in one statewide lump sum line item in the General Government section (Section 6) of the GAA. These appropriations will be distributed to each agency by the Governor's Office of Policy and Budget (OPB) and can be seen on the agency's Appropriation Ledger once they have been approved.

These distributions are not allocated 100% to General Revenue, but are based on the fund split in the GAA for your Salaries & Benefits category (each budget entity is different).

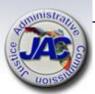

#### Realignment of Appropriation Categories Related to Administered Funds (continued)

**Example of GAA Salaries & Benefits Appropriation Administered** Fund Split:

| Total                    | \$10,000,000         | 100.00%       |
|--------------------------|----------------------|---------------|
| Ind. Criminal Defense TF | <u>\$ 1,000,000</u>  | <u>10.00%</u> |
| Grants & Donations TF    | \$ 500,000           | 5.00%         |
| General Revenue (GR)     | \$ 8,500,000         | 85.00%        |
| <u>Fund</u>              | <u>Appropriation</u> | % of Total    |

- Administered Funds allocations for Retirement, Health, etc. would be applied at 85% GR and 15% TF.
- A Retirement Adjustment of \$100,000 would be allocated: GR: \$85,000 G&D TF: \$5,000

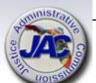

ICDTF: \$10,000

# Realignment of Appropriation Categories Related to Administered Funds (continued)

Trust funds must be maximized by OPB for all Salary adjustments.

An agency may end up with excess Salaries & Benefits budget authority in their trust funds.

You may wish to consider moving excess Salaries and Benefits trust fund authority to a different appropriation category, such as Operations while also transferring GR budget from Operations into Salaries and Benefits.

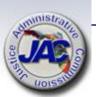

# Realignment of Appropriation Categories Related to Administered Funds (continued)

Realignment LBR Issue (Move Budget Authority Within Same Fund):

Appropriation Category

Salaries & Benefits (010000)

PD Operations (103226)

Fund

**ICDTF** 

**IDCTF** 

**Amount** 

(\$250,000)

\$250,000

Action 1 of 3

Appropriation Category

Salaries & Benefits (010000)

PD Operations (103226)

**Fund** 

**GDTF** 

**GDTF** 

<u>Amount</u>

(\$200,000)

\$200,000

Action 2 of 3

Appropriation Category

PD Operations (103226)

Salaries and Benefits (010000)

**Fund** 

GR

GR

<u>Amount</u>

(\$450,000)

\$450,000

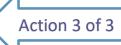

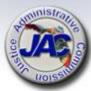

# LBR Issues Data Entry Form Realignment of Administrative Expenditures ADD IC# 2000100

|                       | Legislative Budget Request for                      | FY 2023-2024   |
|-----------------------|-----------------------------------------------------|----------------|
| Section 1             |                                                     |                |
| Agency                | Public Defender Office                              | Circuit/Region |
|                       |                                                     |                |
| Issue Title and Code: | Realignment of Administrative Expenditures -Add 200 | 0100           |
|                       |                                                     |                |

| Section 4                                       |                                                  |     |               |               |
|-------------------------------------------------|--------------------------------------------------|-----|---------------|---------------|
|                                                 |                                                  |     | Dollars       |               |
| Appropriation                                   | Fund                                             |     | Total         | Total         |
| Category Title / Code                           | Title                                            | FSI | Request       | Non-Recurring |
| Salaries and Benefits (010000)                  | General Revenue (FID #1000)                      |     | \$<br>450,000 |               |
| Public Defender Operating Expenditures (103226) | Indigent Criminal Defense Trust Fund (FID #2974) |     | \$<br>250,000 |               |
| Public Defender Operating Expenditures (103226) | Grants and Donations Trust Fund (FID #2339)      |     | \$<br>200,000 |               |
|                                                 |                                                  |     |               |               |
|                                                 |                                                  |     |               |               |

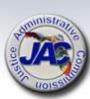

#### **LBR Issues Data Entry Form**

#### Realignment of Administrative Expenditures –

**DEDUCT IC# 2000200** 

#### Legislative Budget Request for FY 2023-2024

| Section 1             |                                                      |                |  |
|-----------------------|------------------------------------------------------|----------------|--|
| Agency                | Public Defender Office                               | Circuit/Region |  |
|                       |                                                      |                |  |
| Issue Title and Code: | Realignment of Administrative Expenditures -Deduct 2 | 000200         |  |

| Section 4                                       |                                                  |     |              |               |
|-------------------------------------------------|--------------------------------------------------|-----|--------------|---------------|
|                                                 |                                                  |     | Dollar       | S             |
| Appropriation                                   | Fund                                             |     | Total        | Total         |
| Category Title / Code                           | Title                                            | FSI | Request      | Non-Recurring |
| Public Defender Operating Expenditures (103226) | General Revenue (FID #1000)                      |     | \$ (450,000) |               |
| Salaries and Benefits (010000)                  | Indigent Criminal Defense Trust Fund (FID #2974) |     | \$ (250,000) |               |
| Salaries and Benefits (010000)                  | Grants and Donations Trust Fund (FID #2339)      |     | \$ (200,000) |               |
|                                                 |                                                  |     |              |               |

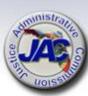

# Realignment LBR Issue for Administered Funds (continued)

| Category / Fund         |          | Pre- Realignment Appropriation | % of<br>Total   |    | \$100,000 Administered<br>Funds Adjustment |
|-------------------------|----------|--------------------------------|-----------------|----|--------------------------------------------|
| Salaries & Benefits     |          |                                |                 |    |                                            |
| General Revenue         | \$       | 8,500,000                      | 85.00%          | \$ | 85,000                                     |
| GDTF                    | \$       | 500,000                        | 5.00%           | \$ | 5,000                                      |
| ICDTF                   | \$       | 1,000,000                      | 10.00%          | \$ | 10,000                                     |
| Total                   | \$       | 10,000,000                     | 100%            | \$ | 100,000                                    |
|                         |          |                                |                 |    |                                            |
|                         |          | Post- Realignment              | % of            |    | \$100,000 Administered                     |
| Fund                    |          | Appropriation                  | Total           |    | Funds Adjustment                           |
| Salaries and Benefits   |          |                                |                 |    |                                            |
|                         |          | 0.000                          |                 | •  | 90 500                                     |
| General Revenue         | \$       | 8,950,000                      | 89.50%          | \$ | 89,500                                     |
| General Revenue<br>GDTF | \$<br>\$ | 8,950,000<br>300,000           | 89.50%<br>3.00% |    | 3,000                                      |
|                         |          | • •                            |                 | \$ | ·                                          |

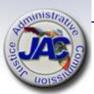

# Reduce Surplus Budget Authority IC3301510-Reduce Trust Fund Authority

The accumulation of budget authority in trust funds can become problematic. If there is insufficient cash to support the additional budget authority you may want to consider deleting unfunded budget.

| BEFORE: Example GAA | Salaries and Benefit | s Fund Split | AFTER: Example GA | A Salaries and Be | nefits Fund Split |
|---------------------|----------------------|--------------|-------------------|-------------------|-------------------|
|                     |                      |              |                   |                   |                   |
|                     |                      |              |                   |                   |                   |
| Fund                | Appropriation        | % of Total   | Fund              | Annzonziation     | % of Total        |
| Fund                | Appropriation        | % OI TOLAI   | Fund              | Appropriation     | % of Total        |
| General Revenue     | \$8,500,000          | 85.00%       | General Revenue   | \$8,500,000       | 86.73%            |
| GDTF                | \$500,000            | 5.00%        | GDTF              | \$300,000         | 3.06%             |
| ICDTF               | \$1,000,000          | 10.00%       | ICDTF             | \$1,000,000       | 10.20%            |
| Total               | \$10,000,000         | 100%         | Total             | \$9,800,000       | 100%              |

By reducing surplus trust fund salary authority, this will increase the percentage of GR to the overall total salary appropriation. This will increase the GR Salaries and Benefits administered funds allocations in the future.

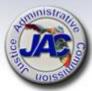

### LBR Issues – The Review Process

- A. Now that you have written your LBR Issues, **please carefully review** for content accuracy (narrative and dollar amounts) in compliance with the LBR Instructions.
- B. Submit all Issues electronically to the JAC Budget Office on the Excel data entry form per the template provided. Narrative can be attached in a Microsoft Word document if additional space needed.
  - \* \* PLEASE DO NOT SEND AS A PDF \*\*
    This will restrict the cut and paste
    into LASPBS.

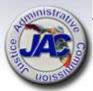

# LBR Issues – The Review Process (continued)

C. Once the Issues are placed into LASPBS by the JAC Budget Office, you will receive a copy of all issues as an LASPBS Exhibit D-3A Report (Expenditures by Issue, Appropriation Category & Fund with narrative justification).

PLEASE REVIEW THIS REPORT THOROUGHLY TO ENSURE THAT ALL OF YOUR REQUESTED ISSUES HAVE BEEN ENTERED INTO LASPBS.

❖ If any LBR Issue that you have requested via submission to the JAC Budget Office does not appear on the Exhibit D-3A Report, please notify us immediately by email at:

Budget@justiceadmin.org

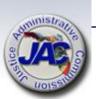

### **Exhibit D-3A Report**

The Exhibit D-3A Report is the most detailed level report of all the LBR documents and provides justification and impacts of the requested funding with "Issue Narratives". It contains a series of codes related to the funding request that includes issue codes, program components, categories, dollar amounts, and fund IDs.

The issue narratives explain the need for an appropriation, and are the building blocks or framework of the appropriations bill to identify and describe increases and/or decreases to the budget.

The Exhibit D-3A Report that your office will receive after all LBR issues are entered into LASPBS, will be displayed in Column format:

1st Column Name A03-Agency Request 2<sup>nd</sup> Column Name A04 - Non Recurring 3rd Column Name A05 -Annualization

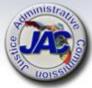

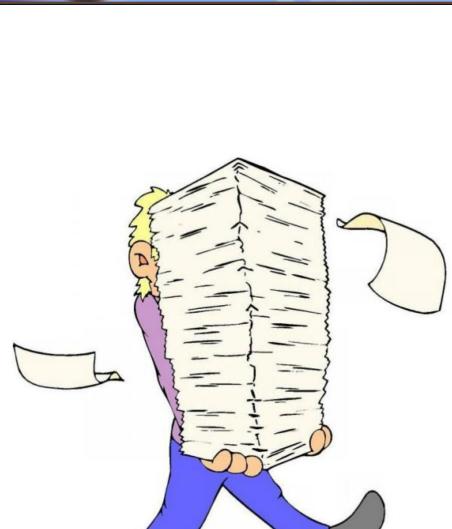

# LBR Forms and Schedules Continued . . .

# Agency Litigation Inventory Schedule VII

| For directions on complete the Governor's website.                                                                                            |      | hedule, please see the "Leg | Ü                 | est (LBR) Instructions" locate | ed on |
|----------------------------------------------------------------------------------------------------|------|-----------------------------|-------------------|--------------------------------|-------|
| Agency:                                                                                                    |      |                             |                   |                                |       |
| Contact Person:                                                                                                    |      | ]                           | Phone Number:     |                                |       |
|                                                                                                    |      |                             |                   |                                |       |
| Names of the Case: (I<br>no case name, list the<br>names of the plaintiff<br>and defendant.)                                                  |      |                             |                   |                                |       |
| Court with Jurisdiction                                                                                                    | n:   |                             |                   |                                |       |
| Case Number:                                                                                                    |      |                             |                   |                                |       |
| Summary of the<br>Complaint:                                                                                                    |      |                             |                   |                                |       |
| Amount of the Claim:                                                                                                    | : \$ |                             |                   |                                |       |
| Specific Statutes or<br>Laws (including GAA<br>Challenged:                                                                                    | (۵   |                             |                   |                                |       |
| Status of the Case:                                                                                                    |      |                             |                   |                                |       |
| Who is representing (or record) the state in thi                                                                                              |      | Agency Counsel              |                   |                                |       |
| lawsuit? Check all the                                                                                                    |      | Office of the Attorne       | ey General or Div | vision of Risk Manageme        | nt    |
| apply.                                                                                                    |      | Outside Contract Counsel    |                   |                                |       |
| If the lawsuit is a class action (whether the class is certified or not), provide the name of the firm or firms representing the plaintiff(s) |      |                             |                   |                                |       |

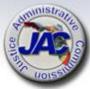

# Priority Listing of Agency Issues Over Base Budget - Schedule VIIIA

Use this form to list FY2023-24 budget issues in priority order. Include the issue title, issue code and the amount requested. The narrative should explain how this issue implements the priorities of your agency. Please assign only one Priority #1, Priority #2, Priority #3, etc.

| **************************************                                                                                                    | *********    |
|----------------------------------------------------------------------------------------------------|--------------|
| Issue Title: Issue Code: FTE: _(If Applicable) Rate _(If Applicable)                                                                                                    | Priority #1  |
| Fund:<br>Categories:                                                                                                    | Amounts:     |
|                                                                                                    | *******      |
| Issue Title: Implementation of Juvenile Direct File Issue Code: 3000310 FTE: 3:00 Rate: 98,948 Fund: General Revenue Salaries and Benefits: \$154,926 Operations: \$11,857 HR/DMS/HR Svcs/STW Contract: \$654 | Priority # 1 |

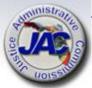

Narrative:

The Public Defender's Office, XX Circuit is requesting funding to staff a new Juvenile Direct File Unit targeting juveniles most at risk for being prosecuted as adults. In the past 5 years, 649 children have been direct filed in the XX Circuit. Per the Human Rights Watch report (*Branded* 

# Possible Reduction for LBR Request Year - Schedule VIIIB2

Priority Listing of Agency Budget Issues for Possible Reduction in the Event of Revenue Shortfalls for LBR Year – IC# 3001600

10% Target reduction amount provided by OPB.

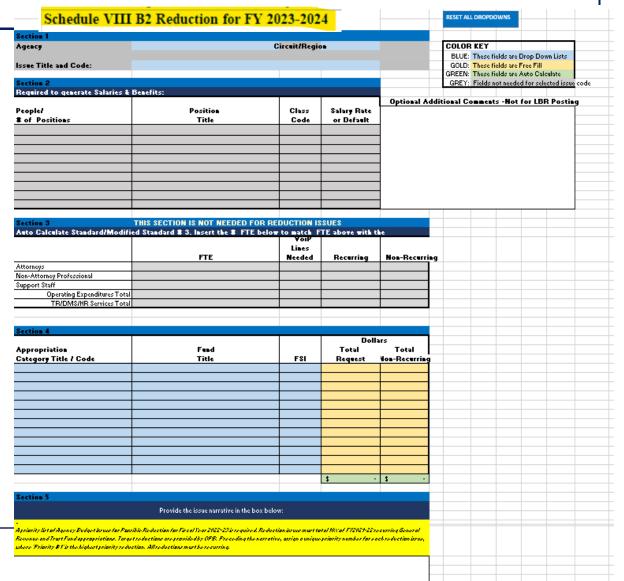

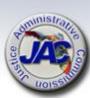

# Major Audit Findings/Recommendations Schedule IX

| SCHEDULE IX: MAJOR AUDIT FINDING |        |           | GS AND RECOMMENDATIONS       | Budget Period: 2023     | - 24  |
|----------------------------------|--------|-----------|------------------------------|-------------------------|-------|
| Department:                      |        |           | Chief Internal Auditor:      |                         |       |
| Budget Entity:                   |        |           | Phone Number:                |                         |       |
| (1)                              | (2)    | (3)       | (4)                          | (5)                     | (6)   |
| REPORT                           | PERIOD |           | SUMMARY OF                   | SUMMARY OF              | ISSUE |
| NUMBER                           | ENDING | UNIT/AREA | FINDINGS AND RECOMMENDATIONS | CORRECTIVE ACTION TAKEN | CODE  |
|                                  |        |           |                              |                         |       |

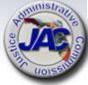

#### Organizational Structure – Schedule X

The Schedule X must display the agency's organization structure for the most recent fiscal year. Section 20.04(8), F.S., requires the Executive Office of the Governor to maintain a current organizational chart of each agency of the executive branch.

- The Organizational Chart must have an effective date of July 1, 2022
- ➤ Identify all positions, [<u>staff names not required</u>] divisions, bureaus, units and subunits of the agency.

Submit organizational charts in searchable PDF format so that it may be uploaded to the Florida Fiscal Portal.

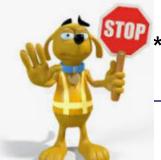

\*\*Please do not submit scanned hard copies.\*\*

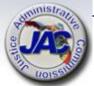

### **Unit Cost Summary Data Request** Schedule XI

LEGISLATIVE BUDGET REQUEST FY 2023-2024 SCHEDULE XI - UNIT COST SUMMARY DATA

| Public Defender         | ,Judicial Circuit               | FY 2021-22                                |                                                 | FY 2021-22                  |
|-------------------------|---------------------------------|-------------------------------------------|-------------------------------------------------|-----------------------------|
| Trials<br>Activity Code | Activity Description            | Expenditures<br>% Allocation by Activity* | Unit Cost Measure                               | Number of Units<br>Achieved |
| 0600                    | Civil Investigative Services    |                                           | Number of appointed civil cases investigated    |                             |
| 0610                    | Criminal Investigative Services |                                           | Number of appointed criminal cases investigated |                             |
| 0620                    | Criminal Trial Indigent Defense | e                                         | Number of appointed criminal cases              |                             |
| 0630                    | Civil Trial Indigent Defense    |                                           | Number of appointed civil cases                 |                             |
|                         |                                 |                                           |                                                 |                             |
| Appellate               |                                 |                                           |                                                 |                             |
| 0710                    | Indigent Appellate Defense      | 100%                                      | Number of appointed appellate cases             |                             |

Provide the number of units achieved in the prior Fiscal Year for each unit cost measure.

The same percentage will be applied to your total positions in order to allocate FTE by activity.

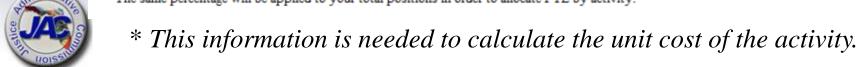

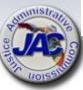

<sup>\*</sup> This percentage should reflect the percent of your total 2021-22 budget expended on each activity.

## Variance from Long Range Financial Outlook Schedule XIV

#### LEGISLATIVE BUDGET REQUEST FY 2023-24

Schedule XIV: Variance from Long Range Financial Outlook

Note: This form will be completed by JAC in consultation with the agencies.

#### Purpose:

Pursuant to Article III, Section 19(a)3, Florida Constitution, Schedule XIV fulfills the requirement that each agency's Legislative Budget Request be based upon and reflect the long range financial outlook adopted by the Joint Legislative Budget Commission or explain any variance from the outlook.

#### Procedure:

The Schedule XIV spreadsheet is prepared as follows:

- Question 1: Indicate if the long range financial outlook adopted by the Joint Legislative Budget Commission in September 2022includes revenue or expenditure estimates related to your agency. If it does, questions two and three will need to be completed.
- Questions 2 and 3:
- A. List the estimates for revenues and/or budget drivers that reflect an estimate for the agency for the budget request year, the amount projected in the long range financial outlook and the amounts projected in the Schedule I or budget request.
- B. Explain any variance(s) if the revenue estimates (from the Schedule I) or budget drivers do not conform to the long range financial outlook.

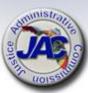

#### **Manual Form**

## Schedule XIV - Variance from Long Range Financial Outlook (Continued)

Schedule XIV

|             |             |             | Va         | riance fr   | om Long Rang                        | ge Financi  | al Ou | tlook                                        |                         |
|-------------|-------------|-------------|------------|-------------|-------------------------------------|-------------|-------|----------------------------------------------|-------------------------|
| Agency:     |             |             |            |             |                                     | Con         | tact: |                                              |                         |
| Article III | , section . | 19(a)3, FIO | rida Const | itution, re | equires each ag                     | ency Legisi | ative | suaget kequest to be                         | e pased upon and reflec |
| he long     | range fina  | ncial outle | ook adopte | ed by the J | loint Legislative                   | Budget Co   | mmis  | sion or to explain an                        | y variance from the     |
|             | _           | _           |            | -           | ed by the Joint I<br>o your agency? | Legislative | Budge | t Commission in Sep                          | tember 2022 contain     |
| Yes         | ;           | No          |            |             |                                     |             |       |                                              |                         |
| Year        | 2023-202    |             | the amour  |             |                                     |             |       |                                              | ts projected in your    |
| 1           |             |             |            |             |                                     |             |       |                                              | ate/Request Amou        |
| 1           |             |             |            |             |                                     |             |       | Long Range                                   | Legislative Budget      |
| —           |             | Issu        | e (Reveni  | ue or Bud   | lget Driver)                        |             | B/B.  | Financial Outlook                            | Request                 |
| a           |             |             |            |             |                                     |             |       |                                              |                         |
| ь           |             |             |            |             |                                     |             |       |                                              |                         |
| c           |             |             |            |             |                                     |             |       |                                              |                         |
| d           | -           |             |            |             |                                     |             |       |                                              |                         |
| e<br>f      | -           |             |            |             |                                     |             |       |                                              |                         |
| 3) If you   |             |             |            |             |                                     |             |       | ge financial outlook<br>he variance(s) below |                         |
|             |             |             |            |             |                                     |             |       |                                              |                         |
|             |             |             |            |             |                                     |             |       |                                              |                         |
|             |             |             |            |             |                                     |             |       |                                              |                         |

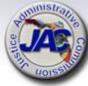

\*RIB = Revenue or Budget Driver

### LBR Documents Check List

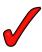

#### LEGISLATIVE BUDGET REQUEST -CHECK LIST FY 2023-2024

| PUBLIC DEFENDER, | JUDICIAL CIRCUIT |
|------------------|------------------|
|------------------|------------------|

#### ITEMS TO SEND TO JAC BUDGET OFFICE All LBR Exhibits, Forms, etc. -Due to JAC by August 26, 2022

| Included: Y/ | N Form Name/#                                                      | Required                            | Optional                   |
|--------------|--------------------------------------------------------------------|-------------------------------------|----------------------------|
|              | Transmittal Letter<br>(JAC will submit a letter for the Department | r)                                  | x                          |
|              | Schedule I Detail of Receipts<br>(for all relevant Trust Funds)    | x                                   |                            |
|              | Schedule I Narrative Form<br>(for all relevant Trust Funds)        | x                                   |                            |
|              | Schedule IB – Detail of Unreserved Fund<br>Balances                | X<br>JAC to provi<br>Sch. I's are c | de totals when<br>ompleted |
|              | Schedule IC – Reconciliation of Unreserved Fund Balances           | JAC to comp                         | lete                       |
|              | Reconciliation: Beginning Trial Balance to Schedule I and IC       | JAC to comp<br>applicable           | lete if                    |
|              | Schedule VII: Agency Litigation Inventory                          | If applicable                       |                            |
|              | Schedule VIIIA – Priority Budget Issues                            | X                                   |                            |
|              | Schedule VIIIB-1 - Priority Reductions FY                          | 22/23 If applicable                 |                            |
|              | Schedule VIIIB-2 - Priority Reductions FY                          | 23/24 X                             |                            |
|              | ${\bf Schedule\ VIIIC-Reprioritizations}$                          |                                     | X                          |
|              | Schedule IX – Major Audit Findings<br>and Recommendations          | If applicable                       |                            |
|              | Schedule X - Organization Chart                                    | x                                   |                            |
|              | ${\bf Schedule~XI-Unit~Cost~/~Number~of~Units}$                    | x                                   |                            |
|              | Schedule XIV – Variance from Long Range<br>Financial Outlook       | JAC to comp<br>if applicable        | lete w/ FPDA               |

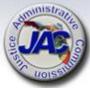

62

# LBR Documents Check List (continued)

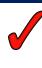

| Included:<br>Y/N | Issue Code Title and Code Number                                | Required | Optional |
|------------------|-----------------------------------------------------------------|----------|----------|
|                  | Added Salary and Locality Pay Additive 4200A90                  |          | Х        |
|                  | Additional Equipment 2402000                                    |          | Х        |
|                  | Additional Equipment / Books 2402200                            |          | Х        |
|                  | Additional Equipment / Motor Vehicles 2402400                   |          | Х        |
|                  | Addition of Specialty Courts Division 3001540                   |          | Х        |
|                  | Additional Operational Expenses 3000510                         |          | Х        |
|                  | Additional Staffing for Specialty Diversion Courts 3001550      |          | Х        |
|                  | Additional Workstations for New Office Space 2401300            |          | Х        |
|                  | Adjustment to GDTF Authority – Add 4200270                      |          | Х        |
|                  | Annualization of Grants and Donations Trust Fund 2600210        |          | Х        |
|                  | Annualization of Prior Year Budget Amendment 2600170            |          | Х        |
|                  | Attorney Recruitment and Retention 4206A00                      |          | Х        |
|                  | Attorneys for Specialty Court Division 300450                   |          | Х        |
|                  | Body Camera Evidence Review 5008010                             |          | Х        |
|                  | Books Thru Bars 4200150                                         |          | Х        |
|                  | Capital Case Mitigation Salary Rate 3001980                     |          | Х        |
|                  | Capital Defense Mitigation Specialist 3001990                   |          | Х        |
|                  | Capital Qualified Attorneys 3001970                             |          | Х        |
|                  | Circuit Parity Funding 4209A60                                  |          | Х        |
|                  | Competitive Area Differential Funding 4200A60                   |          | Х        |
|                  | Competitive Area Differential Funding for Support Staff 4200A10 |          | Х        |
|                  | Competitive Pay Adjustment for Assist Public Defenders 4209A20  |          | Х        |
|                  | Computer Crimes Division 3000720                                |          | Х        |
|                  | Cost of Living Adjustment All Staff 4203A70                     |          | Х        |
|                  | County Agreement for IT Personnel Services 36224C0              |          | Х        |
|                  | CPM Training 3801010                                            |          | Х        |
|                  | Crime Analysis and Strategies Unit 5000180                      |          | Х        |
|                  | Crossover Program Staff Increase 5000400                        |          | Х        |
|                  | Cyber Crime 3000720                                             |          | Х        |
|                  | Drug Diversion Program 4200370                                  |          | Х        |
|                  | Early Case Resolution Division 3000590                          |          | Х        |
|                  | Eliminate Unfunded Positions 33V6200                            |          | Х        |
|                  | Employee Continuing Education 3800130                           |          | Х        |
|                  | Enhanced Other Personal Services 3000640                        |          | Х        |
|                  | Enhanced Salary Incentive Payments 3008A10                      |          | Х        |
|                  | Enhanced Staffing for Post-Conviction Matters 3001600           |          | Х        |
|                  | Establish Trust Fund Authority 4203300                          |          | Х        |
|                  | Ex-Offender Re-Entry Program Enhancement 3001280                |          | Х        |

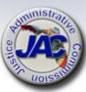

#### **Reference Materials**

- ✓ Account Codes
- ✓ Fund Source Identifier (FSI) Listing
- ✓ OPB Modified Standard #3 Expense and HR Assessment Package

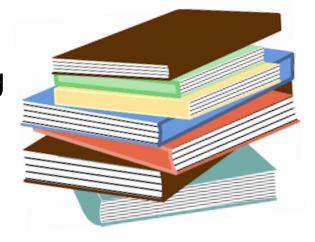

✓ OPB Standard #4 – Replacement Criteria for State's Fleet of Cars and Light Trucks Documents Check List

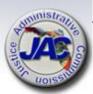

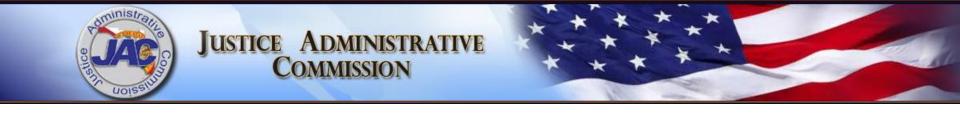

# Trust Fund Reporting Schedule I Series

#### What is a Trust Fund

- A Trust Fund serves as a depository for funds that are earmarked for a specified purpose and not be used for anything to the contrary.
- It is created by law and remains in existence and active for a period of four (4) years and then undergoes Legislative review.
- At that time the trust fund may be re-created, retained, terminated, or modified at the request of an agency during the LBR process via the submission of a Schedule 1D Form.

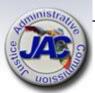

#### What is a Trust Fund

- Trust Funds must have specific sources of receipts/revenues [state, federal, municipal, etc.] and can have certain restrictions or prohibitions as to allowable expenditures from the trust fund or types of receipts deposited thereto.
- There are eight primary trust funds within Justice Administration, and the combined FY 2022-2023 appropriations is \$182,899,264. Approximately \$10 Million increase over last year.
- All agencies that are administratively served by JAC are required to report their trust funds activities annually via submission of the LBR Schedule I Series of Reports.

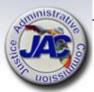

# Reporting Requirements Schedule I Trust Fund Series

|   |   | Title                                                          | Format                 |
|---|---|----------------------------------------------------------------|------------------------|
|   | 1 | Estimated Receipts – Current year and Request year [Section I] | LASPBS                 |
|   | 2 | Trust Fund Narrative                                           | Manual                 |
| * | 3 | Detail of Non-Operating Expenditures [Section II]              | LASPBS                 |
| * | 4 | Adjustments [Section III]                                      | LASPBS                 |
|   | 5 | Summary [Section IV]                                           | LASPBS Auto Entry Only |
| * | 6 | Detail of Unreserved Fund Balance [Schedule IB]                | LASPBS                 |
| * | 7 | Reconciliation of Unreserved Fund Balance [Schedule IC]        | Manual                 |
| * | 8 | Reconciliation: Beginning Trial Balance to Schedule I and IC   | Manual                 |
| * | 9 | Inter-Agency Transfers Reported on Schedule I                  | Manual                 |

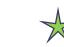

#### **Trust Fund Schedule I Format**

The Schedule I summarizes revenues, nonoperating expenditures, adjustments, and operating expenditures.

<u>Section I</u>: Detail of Revenues

Section II: Detail of Non-Operating Expenditures

Section III: Accounting Adjustments

Section IV: Summary (combines Sections I thru III data and displays unreserved fund balances-Line I)

<u>Section V</u>: Schedule IB: Detail of Unreserved Fund Balance: which identifies the funding sources and dollars associated with the ending unreserved fund balances.

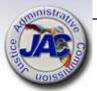

#### **Trust Fund Schedule I Format**

The information that is reported on the Schedule I document summarizes revenues, non-operating expenditures, accounting adjustments, and operating expenditures which are presented in five sections within three primary columns for three consecutive fiscal years as follows:

- Column A01 displays the <u>Actual Prior Year</u> FY 2021-2022
- Column A02 displays the <u>Current Year Estimate</u> FY 2022-2023
- Column A03/A12 displays the <u>Agency Request</u> FY 2023-2024.
   This is input by JAC into Column A03 and systematically via LASPBS becomes Column A12 after submission of the LBR.
- A fourth column, A04 displays the Agency Request Non-Recurring portion of the amounts entered in Column A03/A12.

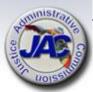

#### Schedule I Revenue Estimates

1. <u>Estimated Revenue Receipts</u>: Using contracted and pre-determined (Article V Fees) amounts or methodical estimates to project revenue receipts in the current year and the agency LBR request year, by revenue source. Reflected in Section I.

Circuits/Office must provide estimated receipts on the provided data entry form.

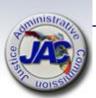

# Schedule I Revenue Estimates Template for ICDTF

|       |                                            | TITLE                                |                                   |           |          |          |                         |               |               |                  |
|-------|--------------------------------------------|--------------------------------------|-----------------------------------|-----------|----------|----------|-------------------------|---------------|---------------|------------------|
| DEPA  | RTMENT:                                    | Justice Adn                          | Justice Administration            |           |          | 21       | BUDGET PERIOD 2022:2023 |               |               |                  |
| BUDG  | ET ENTITY:                                 | Public Defer                         | Public Defender, Judicial Circuit |           |          | 2160     |                         |               |               |                  |
| FUND: |                                            | Indigent Criminal Defense Trust Fund |                                   |           | 2974     |          |                         |               |               |                  |
|       |                                            |                                      |                                   |           |          |          |                         |               |               |                  |
|       |                                            |                                      |                                   |           |          |          |                         |               |               | Enter Request Yr |
| SECT  | ION I: DETAIL OF REVENUES (TFR)            |                                      |                                   |           |          |          |                         | Est. Revenues | Est. Revenues | Non-recurring    |
| Line  |                                            | Rev/Adj                              | Serv                              |           | Mat      | ching    | CFDA                    | Column A02    | Column A03    | Column A04       |
| #     | Description                                | Code                                 | Charge                            | Authority | State IC | Local IC | Number                  | FY 2021-22    | FY 2022-23    | FY 2022-23       |
| 01    | INDIGENT CRIMINAL DEFENSE APPLICATION FEES | 000100                               | 8%                                | 27.52     | 0.00%    | 0.00%    |                         | \$ 173,527    | \$ 208,232    |                  |
| 04    | RESTITUTION                                | 001204                               | 0%                                | 938.29    | 0.00%    | 0.00%    |                         | \$ 264,585    | \$ 291,044    |                  |
| 07    | ARTICLE V TRAFFIC FINES                    | 001225                               | 8%                                | 27.525    | 0.00%    | 0.00%    |                         | \$ 80,867     | \$ 80,867     |                  |
| 10    |                                            |                                      |                                   |           |          |          |                         |               |               |                  |
| 11    |                                            |                                      |                                   |           |          |          |                         |               |               |                  |
| 12    |                                            |                                      |                                   |           |          |          |                         |               |               |                  |
|       |                                            |                                      |                                   |           |          |          |                         |               |               |                  |
|       |                                            |                                      |                                   |           |          |          |                         |               |               |                  |
|       |                                            |                                      |                                   |           |          |          |                         |               |               |                  |
|       |                                            |                                      |                                   |           |          |          |                         |               |               |                  |
|       |                                            |                                      |                                   |           |          |          |                         |               |               |                  |
|       |                                            |                                      |                                   |           |          |          |                         |               |               |                  |

<sup>\*\*</sup> As instructed by OPB, JAC will insert the estimated receipts for Article V Traffic Assessments based on allocations of the most current Estimating Revenue Conference aggregate totals.

580,143 \$

518,979 \$

### Schedule I Section I

| BPSC1L01 LAS/PBS SYSTEM<br>BUDGET PERIOD: 2009-2023<br>STATE OF FLORIDA |           |         |        | EDULE I -<br>FUNDS AV |      |     |              | SP      | TRUST F     | :21 PAGE: 3<br>SCHEDULE I<br>UNDS AVAILABLE |
|-------------------------------------------------------------------------|-----------|---------|--------|-----------------------|------|-----|--------------|---------|-------------|---------------------------------------------|
|                                                                         |           |         |        |                       |      | ACT | A01<br>PR YR | COL A02 | AGY REQUEST | COL A04<br>AGY REQ N/R                      |
| JUSTICE ADMINISTRATION PUBLIC DEFENDERS PGM: PD- JUD CIRCUIT            | 2160000   | -       |        |                       |      |     |              |         |             |                                             |
| FUND: INDIGENT CRIM DEFENSE                                             | TF 2      | 974     |        |                       |      |     |              |         |             |                                             |
|                                                                         | VENUE CAP |         |        | MATCH:                |      |     |              |         |             |                                             |
| 01 INDIGENT CRIMINAL DEFENS                                             | E APPLICA | TION FE | ES     |                       |      |     |              |         |             |                                             |
| 04 RESTITUTION                                                          | 00100 YES | 8.0     | 27.52  | 0.00                  | 0.00 |     | 173,527      | 173,527 | 208,232     |                                             |
|                                                                         | 01204 NO  | 0.0     | 938.29 | 0.00                  | 0.00 |     | 262,160      | 264,585 | 291,044     |                                             |
| 07 ARTICLE V TRAFFIC FINES 0 10 \$250 SURCHARGE PROSECUTE               | 01225 NO  |         | 27.525 | 0.00                  | 0.00 |     | 65,550       | 80,867  | 80,867      |                                             |
|                                                                         | 01204 NO  |         |        | 0.00                  | 0.00 |     | 1,425        |         |             |                                             |
| TOTAL TO LINE B IN SECTION                                              | ON IV     |         |        |                       |      |     | 502,662      | 518,979 | 580,143     |                                             |

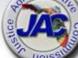

### Schedule I Narrative

### 2. Revenue Estimating Methodology:

Provide a detailed explanation of the methodology used to determine the revenue estimates for FY 2022-23 and FY 2023-24 as shown on the Schedule I Data Entry form.

Circuits/Office must provide information as to how estimated receipts were determined which includes providing calculations.

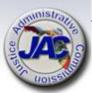

### **Schedule I Narrative Template**

### SCHEDULE I TRUST FUND NARRATIVE

Circuit/Office Name: Public Defender Office, Xxx Judicial Circuit

Trust Fund Name: Indigent Criminal Defense Trust Fund, FID# 2974

Name of Person Completing This Form: XXXX XXXXX

Telephone #: xxx-xxx-xxx

\*\*\*\*\*\*\*\*\*\*\*\*\*\*

### Revenue Estimating Methodology:

**Background:** The ICDTF was established on January 1, 1995 and now there exists a twenty-five (25) year history of collections. Secondly, monthly collection data is compiled, distributed, and monitored monthly. If there is a negative change in collections, efforts are immediately put in place to determine why a reduction occurred. Most of the time when a monthly collection is substantially less, the Clerk's office has made an error in reporting the collections accurately and it is subsequently corrected. The projections were made on the basis of historical data.

In Fiscal Year 2011/2012 County abolished a dedicated collections court and withdrew all outstanding writs that had been issued for failure to appear at a collections court hearing. In Fiscal Year 2012/2013 our office implemented procedures to offset the changes in collections court made in all counties that we serve.

**Methodology:** To continue the increase in collections seen in Fiscal Year 2022/2023, we will continue to implement the following procedures for collections which include but are not limited to:

- Setting up very low monthly payment plans for clients who cannot afford bulk payments
- 2) Being more proactive in contacting clients at the beginning of their cases to urge them to pay the \$50 application fee up front.
- 3) We are now including language in all of our contact letters reminding clients of the \$50 PD application fee, and providing clear instructions on how to submit payments.

4) Implementing procedures that direct employees of the Public Defender's Office to facilitate financial affidavits to ensure they are submitted and docketed properly with the clerk, and provide critical information on how to make their payments. (e.g. support staff at first appearance.)

Data Analysis: Fiscal Year 2020-2021 Indigent Criminal Defense Trust Fund total revenue showed an increase of 21.5718% from Fiscal Year 2019-2020 revenue.

While Economic conditions are currently unpredictable due to COVID-19, we are optimistic that revenue collections will slowly increase over the next fiscal year, at the least, maintain its current trends.

Article V Traffic Fines: Projections for Article V traffic fines are based on the July 2021 Revenue Estimating Conference Meeting where the estimated Revenue Distributions by Fund aggregate total receipts for all Public Defender Offices is projected to be \$2,800,000 for FY 2021-2022 and \$2,800,000 in FY 2022-2023. Using each circuit's pro-rata share of the total actual receipts for FY 2020-2021, PD 02's estimated receipts are \$80,867 for FY 2021-2022 and \$80,867 for FY 2022-2023.

**Conclusion:** Based on this data, and our continued efforts to increase collections, we are optimistic that we will continue to fully fund our authority allocation for 2022-2023 fiscal year.

#### BUDGET OFFICE WILL INSERT 5% RESERVE AND 8% SCGR HERE.

#### Explanation of Schedule I, Section III Accounting Adjustments:

None applicable.

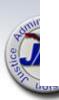

### **Schedule I Trust Fund Format**

- 3. Detail of Non-Operating Expenditures:
- Reflects a detailed calculation of the 5 percent trust fund reserve for FY 2023-24(calculated on recurring FY 2022-23 estimated revenue).
- Show a detailed calculation of the 8 percent Service Charge to General Revenue (SCGR) for FY 2022-23 and FY 2023-24 (calculated on recurring FY 2022-23 and FY 2023-24 estimated revenue).

JAC will provide calculations based on applicable estimated receipts. Only receipts coded to revenue categories exempt from the SCGR will be excluded from the calculation.

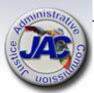

### **Schedule I Trust Fund Format**

4. <u>Adjustments</u>: Adjustments are items other than revenues, nonoperating, operating and fixed capital outlay appropriations that are necessary in determining the Unreserved Fund Balance for budgetary purposes. Reflected in Section III.

JAC will provide explanations based on any adjusting entries that are made and supported by the accounting records.

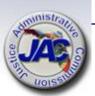

### Schedule I Section II and III

|                                                 |                  |                   |             | ACT PR YR | CURR YR EST | COL A03<br>AGY REQUEST<br>FY 2022-23 | AGY REQ N/R |
|-------------------------------------------------|------------------|-------------------|-------------|-----------|-------------|--------------------------------------|-------------|
| SECTION II: DETAIL OF NONOPERATING EXPENDITURES | OBJECT<br>CODE   | TRANSFER<br>TO BE | CFDA<br>NO. |           |             |                                      |             |
|                                                 | 880800<br>999000 |                   |             | 19,124    | 20,352      | 23,128<br>11,702                     |             |
| TOTAL TO LINE E IN SECTION IV                   |                  |                   |             | 19,124    | 20,352      | 34,830                               |             |
| SECTION III: ADJUSTMENTS                        | OBJECT<br>CODE   |                   |             |           |             |                                      |             |
| 09 SEPTEMBER 2020 CF REVERSION                  | 991000           |                   |             | 33,534    |             |                                      |             |
| TOTAL TO LINE H IN SECTION IV                   |                  |                   |             | 33,534    |             |                                      |             |

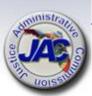

### Schedule I Trust Fund Format

### 5. Summary [Section IV]:

- Line A: Displays the Unreserved Fund Balance as of July 1.
- Line B: Displays the total of Section I: Detail of Revenues.
- Line C: Displays the total funds available (Line A plus Line B).
- Line D: Displays total operating expenditures.
- Line E: Displays the total of Section II: Detail of Nonoperating Expenditures.
- Line F: Displays total fixed capital outlay expenditures.
- Line G: Displays the Unreserved Fund Balance before Adjustments (Line C minus Lines D, E, and F).
- Line H: Displays the total of Section III: Adjustments.
- Line I: Displays the Unreserved Fund Balance as of June 30 (Line G minus Line H).

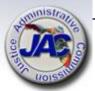

### Schedule I Section IV

| COL | A01     | COL A02     | COL A03     | COL A04     |
|-----|---------|-------------|-------------|-------------|
| ACT | PR YR   | CURR YR EST | AGY REQUEST | AGY REQ N/R |
| EXP | 2020-21 | EXP 2021-22 | FY 2022-23  | FY 2022-23  |

FUND: INDIGENT CRIM DEFENSE TF 2974

### SECTION IV: SUMMARY

| UNRESERVED FUND BALANCE - JULY 1               | (A) | 267,375 | 573,448   | 491,911   |
|------------------------------------------------|-----|---------|-----------|-----------|
| ADD: REVENUES (FROM SECTION I)                 | (B) | 502,662 | 518,979   | 580,143   |
| TOTAL FUNDS AVAILABLE (LINE A + LINE B)        | (C) | 770,037 | 1,092,427 | 1,072,054 |
| LESS: OPERATING EXPENDITURES                   | (D) | 210,999 | 580,164   | 580,164   |
| LESS: NONOPERATING EXPENDITURES (SECTION II)   | (E) | 19,124  | 20,352    | 34,830    |
| LESS: FIXED CAPITAL OUTLAY (TOTAL ONLY)        | (F) |         |           |           |
| UNRESERVED FUND BALANCE - JUNE 30 - BEFORE ADJ | (G) | 539,914 | 491,911   | 457,060   |
| NET ADJUSTMENTS (FROM SECTION III)             | (H) | 33,534  |           |           |
| ADJUSTED UNRESERVED FUND BALANCE - JUNE 30     | (I) | 573,448 | 491,911   | 457,060   |

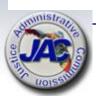

### **Schedule I Trust Fund Format**

6. <u>Detail of Unreserved Fund Balance</u>
[Schedule IB]: To identify the funding sources and dollars associated with the Unreserved Fund Balance at the end of the fiscal year.

JAC will complete this section on behalf of all circuits and offices.

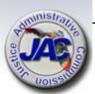

### Schedule I Schedule IB

|                                             |                |                                  | ACT PR YR | COL A02<br>CURR YR EST<br>EXP 2021-22 | AGY REQUES | ST AGY REQ N/R |
|---------------------------------------------|----------------|----------------------------------|-----------|---------------------------------------|------------|----------------|
| SCHEDULE IB: DETAIL OF UNRESERVED FUND BALF | ANCE           |                                  |           |                                       |            |                |
|                                             | FUNDING SOURCE | RESTRICTED(R)<br>UNRESTRICTED(U) |           |                                       |            |                |
| 01 APPLICATION FEES                         | S              | Ū                                | 198,526   | 170,298                               | 158,233    |                |
| 02 RESTITUTION                              | S              | Ū                                | 299,928   | 257,282                               | 239,054    |                |
| 03 ARTICLE V TRAFFIC FINES                  | S              | Ū                                | 74,994    | 64,331                                | 59,773     |                |
| ADJUSTED UNRESERVED FUND BALANCE - JUNE     | 30             |                                  | 573,448   | 491,911                               | 457,060    |                |

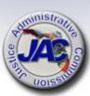

### Schedule I Trust Fund Format

7. Reconciliation of Unreserved Fund Balance [Schedule IC]: The Schedule IC is used to determine the available trust fund balance for budgetary purposes based on the assets and liabilities of the fund.

JAC will complete this form on behalf of all circuits and offices.

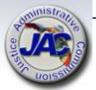

### Schedule IC **Reconciliation of Unreserved Fund Balance**

SCHEDULE IC: RECONCILIATION OF UNRESERVED FUND BALANCE

Department Title: Trust Fund Title: **Budget Entity:** 

LAS/PBS Fund Number:

| Budget Period: 2023 - 2024           |  |
|--------------------------------------|--|
| Justice Administration               |  |
| Indigent Criminal Defense Trust Fund |  |
| Department 21                        |  |
| 20-2-974XXX                          |  |

|                                              | Balance as of 6/30/2022 | SWFS*<br>Adjustments | Adjusted<br>Balance |
|----------------------------------------------|-------------------------|----------------------|---------------------|
| Chief Financial Officer's (CFO) Cash Balance |                         | A)                   | _                   |
| ADD: Other Cash (See Instructions)           |                         | B)                   | _                   |
| ADD: Investments                             |                         | C)                   | _                   |
| ADD: Outstanding Accounts Receivable         |                         | D)                   | _                   |
| ADD: Correct Accounts Receivable Entry       |                         | E)                   | _                   |
| Total Cash plus Accounts Receivable          | _ 0                     | F)                   | _                   |
| LESS: Allowances for Uncollectibles          |                         | G)                   | _                   |
| LESS: Approved "A" Certified Forwards        |                         | H)                   | _                   |
| Approved "B" Certified Forwards              |                         | H)                   | _                   |
| Approved "FCO" Certified Forwards            | - 0                     | H)                   | -                   |
| LESS: Other Accounts Payable (Nonoperating)  |                         | I)                   | _                   |
| LESS: Other Accounts Payable (SCGR)          |                         | J)                   | _                   |
| Unreserved Fund Balance, 07/01/22            | - 0                     | K)                   | _ **                |

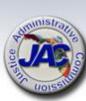

### Schedule I Trust Fund Format

8. Reconciliation: Beginning Trial Balance to Schedule I and IC: The purpose of this form is to reconcile any differences between the agency's beginning trial balance as of July 1 and Line K of the Schedule IC.

JAC will complete this form on behalf of all circuits and offices.

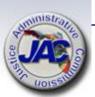

### Schedule IC Reconciliation of Beginning Trial Balance to Schedule I and IC

|                        | Budget Period: 2023-2024                         |         |            |
|------------------------|--------------------------------------------------|---------|------------|
| Department Title:      | Justice Adminitstration                          |         |            |
| Trust Fund Title:      | Indigent Criminal Defense Trust Fund             |         |            |
| LAS/PBS Fund Number:   | 2974                                             |         |            |
|                        |                                                  |         |            |
| BEGINNING TRIAL BALANG | CE:                                              |         |            |
| Total Fund Bala        | nce Per FLAIR Trial Balance, 07/01/22            |         |            |
| Total all GLO          | s 5XXXX for governmental funds;                  | 0.00    | (A)        |
| GLC 539XX :            | for proprietary and fiduciary funds              |         |            |
| Subtract Nonsp         | endable Fund Balance (GLC 56XXX)                 |         | B)         |
| Add/Subtract S         | tatewide Financial Statement (SWFS)Adjustments : |         |            |
| SWFS Adju              | stment # and Description                         |         | (C)        |
| SWFS Adju              | stment # and Description                         | 0.00    | (C)        |
| Add/Subtract O         | ther Adjustment(s):                              |         |            |
| Approved "I            | B" Carry Forward (Encumbrances) per LAS/PBS      | 0.00    | <b>D</b> ) |
| Approved F             | CO Certified Forward per LAS/PBS                 |         | <b>D</b> ) |
| A/P not C/F-           | Operating Categories                             | 0.00    | D)         |
|                        |                                                  |         | D)         |
|                        |                                                  |         | <b>D</b> ) |
|                        |                                                  |         | <b>D</b> ) |
| ADJUSTED BEGINNING TR  | IAL BALANCE.                                     | 0.00    | E)         |
| A STED BEGINNING IN    | ELL DALLANCE.                                    | 0.00 [0 |            |
| UNRESERVED FUND BALA   | NCE, SCHEDULE IC (Line K)                        | 0.00    | F)         |
| DIFFERENCE:            |                                                  | 0.00    | (G)*       |

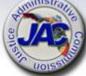

\*SHOULD EQUAL ZERO.

Fund Name and Number:

(Provide Agency and Fund Number Received From)

### Schedule I Trust Fund Format

9. <u>Inter-Agency Transfers Reported on Schedule I</u>: Inter-agency transfers from/to a specific fund totaling \$100,000 or more must be confirmed with the corresponding sending/receiving agency.

Executive Office of the Governor Inter-Agency Transfers Reported on Schedule I

Agency Name: JAC /Justice Administrative Commission

List all transfers totaling \$100,000 or more. Provide the applicable agency name and fund number, the categories used for both the transfer in and the transfer out, and the amount of the transfer for each of the fiscal years indicated, as well as the name of the person at the other agency who confirmed the amount of the transfer and the date of the confirmation. If transferred in/out to the General Revenue Fund, do not include on this form; however, on Schedule I be sure to include "To GR" or "From GR" in the description field.

|              |             | -      |        |        |              |  |
|--------------|-------------|--------|--------|--------|--------------|--|
|              |             |        |        |        |              |  |
|              | Transfer In |        |        |        | Transfer Out |  |
| Transfers In | Revenue     | Amount | Amount | Amount | Expenditure  |  |

FY 20-21 (A01)

Grants and Donations Trust Fund 20 2 339040

Category

Department of Children and Families FID #2261 001510 - 5,618,072 5,377,032 181011 Diane Sunday 9/10/2021

FY 21-22 (A02)

FY 22-23 (A03)

Category

Department of Children and Families FID #2261 001500 396,908 595,362 181011 Diane Sunday 9/10/2021

### **Currently Not Applicable for any PDO funding**

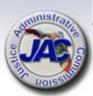

Confirmed By/Date

### **Unreserved Fund Balance**

The Unreserved Fund Balance is the summation of prior year's unreserved fund balance that was brought forward into the current period plus total cash on hand plus estimated receipts, minus actual disbursements and outstanding obligated expenditures for which a disbursement has not yet been made.

The Unreserved Fund Balance is only calculated and used in the preparation of the annual LBR Trust Fund Schedule series of reports, and is not the same total as the cash balance.

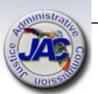

# Negative Unreserved Fund Balances On the Schedule I Report

In current or LBR request fiscal year, the estimated receipts combined with the prior year carry forward unreserved fund balance amount must be sufficient to support the total estimated operating and non-operating expenditures/budget authority as noted on Lines "D" and "E" of the Schedule I Report.

A negative unreserved fund balance can be eliminated by either:

- A. Increasing the estimated receipts (where feasible) or
- B. Reducing estimated expenditures/budget authority before final submission into LASPBS and upload of the Schedule I Reports to the Florida Fiscal Portal.

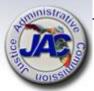

# Eliminate Negative Unreserved Fund Balances On The Schedule I Report

OPTION A: Increase Estimated Receipts (Revenue)

For the current FY or LBR Request Year, increases in receipts can only be made if the amount can be substantiated by contracts, memorandums of agreements or reasonable projections.

All receipt projections must be justified in the Schedule I Narrative document which provides the methodology as to how the estimated figures were determined.

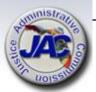

# Eliminate Negative Unreserved Fund Balances On The Schedule I Report

### **OPTION B:** Decrease Expenditures/Budget Authority

If the decrease is for the current year, notify JAC of the exact amount to reduce and a line item adjustment called "UNFUNDED BUDGET" will be entered in Section II. This will in effect reduce Line "D" [estimated expenditures /budget authority] for purposes of balancing the Schedule I Report only. An agency's actual current year budget authority will not be reduced by this action.

If the decrease is for the request year, then an LBR issue should be considered requesting the deletion or reduction in budget authority that is not supported with sufficient estimated receipts or that is no longer needed.

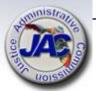

## E-Mail Certification of Estimated Receipts For FYs 2022-2023 and 2023-2024

Each Office is required to send an email certifying the estimated receipts to Laurie Harrison at the Governor's Office of Policy and Budget Trust Fund Unit, after Monday, October 17, 2022 or during the OPB Technical Review period which will be sometime shortly after the LBR original submission date.

Laurie's email address is:

<u>laurie.harrison@laspbs.state.fl.us</u>. Please copy the JAC Budget Office: <u>budget@justiceadmin.org</u>

Please do not send email before Monday, October 17, 2022

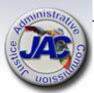

## E-Mail Certification of Estimated Receipts For FYs 2022-2023 and 2023-2024

Example Language for email is as follows:

"Dear Ms. Harrison,

The Public Defender, \_\_\_\_\_Judicial Circuit confirms that the estimated receipts as reported on the Trust Fund Schedule 1 document are the most accurate figures based on available information at the time of submission of the FY 2023-24 Legislative Budget Request. This office will notify the OPB Trust Fund Unit if any significant changes in revenue estimates occur prior to the issuance of the Governor's Budget Recommendations."

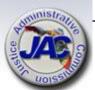

## Long Range Program Plan

Mission Statement

Periormance Measures

Skinderds

Trends & Conditions

Goals

SWOT

*Activiti*es

*Outeomes* 

Outputs

Services

**Objectives** 

Unit Cost

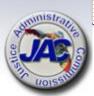

### Long Range Program Plan

Karen Cihoski and Shanna Wilson

will coordinate with each PDO in the

compilation of the required statistical

data.

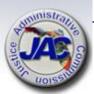

### LRPP Due Date To JAC

\* New Submission Procedure \*

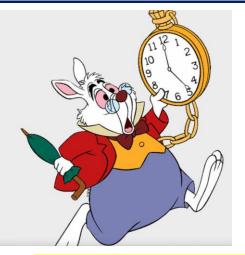

All LRPP schedules and exhibits are due to the JAC Budget Office by <u>Friday</u>, <u>August 26</u>, 2022 at 5:00 P.M. EDT.

- \* Upload all completed LRPP forms to the Pydio Budget Folder.\*
- Email the Budget Office at <u>Budget@justiceadmin.org</u> to confirm that the information has been uploaded.
- If you do not hear from the JAC Budget Office within two business days of your submission, please contact us via email.

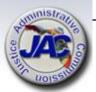

### **LRPP Publication Due Date**

All completed LRPP exhibits and schedules must be uploaded to the Florida Fiscal Portal by September 30, 2022.

Written notification (usually by email) must be provided from JAC to Legislative staff and the Governor's Office.

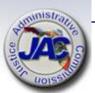

### Other Items of Interest

□ The last Article V – Revenue Estimating Conference (REC) was held December 14, 2021. The Public Defenders' aggregate total estimated Traffic Fine Receipts for FYs 2022-2023 and 2023-2024 are \$2.8 million respectively. The estimated receipts by PD for purposes of the LBR Trust Fund Schedule I report will be determined using the amounts as instructed by OPB.

http://edr.state.fl.us/Content/conferences/articleV/articleVresults.pdf

☐ The Legislative Budget Commission generally meets sometime in September of each fiscal year to adopt and approve the Long Range Financial Outlook plan. Agencies are required to base their LBR upon this plan or explain any variances thereof (LBR Schedule XIV.)

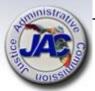

### Please Help Us To Better Serve You

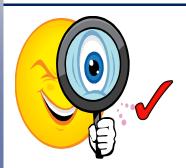

Carefully review the data that you are submitting in your LBR and LRPP packages and refer to the Checklist.

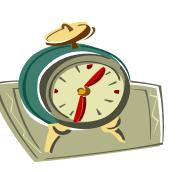

Use the Pydio Budget Folder to upload all forms, schedules, exhibits and supporting documents electronically. This will ensure receipt directly to all staff in the JAC Budget Office.

Complete and submit all documents within the time frames requested to avoid delays in processing and uploading to the Florida Fiscal Portal.

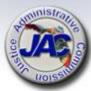

### **Budget Office Contact Information**

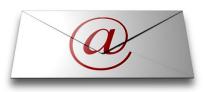

**Email Addresses:** 

PRIMARY: budget@justiceadmin.org

### Staff:

Mailea Adams Kelly Jeffries Adam Preisser

Mailea.Adams@justiceadmin.org Kelly.Jeffries@justiceadmin.org Adam.Preisser@justiceadmin.org

Phone Number: 850.488.2415

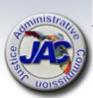

### **Dates to Remember**

- August 26, 2022: Budget Office deadline for agency LBR document submission.
  - ✓ October 14, 2022: Deadline for Department LBR upload to Florida Fiscal Portal by JAC.
- ➤ August 26, 2022: Budget Office deadline for agency LRPP document submission.
  - ✓ September 30, 2022: Deadline for Department LRPP upload to Florida Fiscal Portal by JAC.

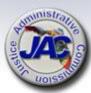

## **Open Discussion**

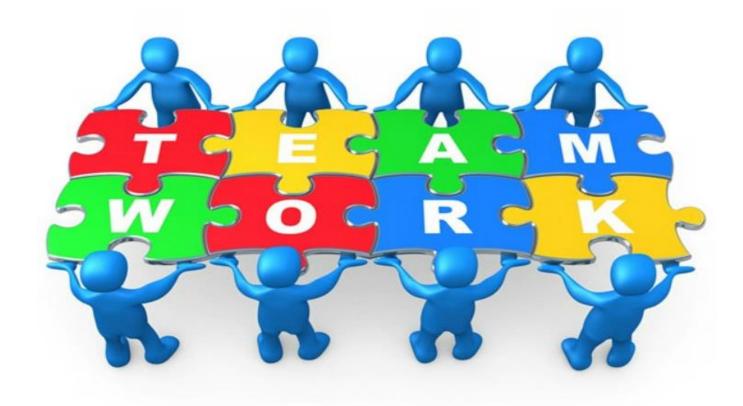

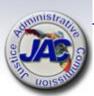

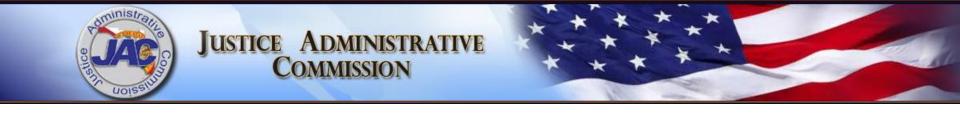

# Uploading Documents to Pydio

For Budget Folder Use Only

## **Uploading to Pydio**

There are two ways to upload documents into Pydio:

- Drag and drop into the space in the middle of the screen.
- Use the Upload button on the upper right-hand side of the screen.

Both accomplish the same thing.

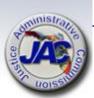

## **Loading Using Drag and Drop**

- 1. In Windows Explorer open the folder where your document(s) are stored.
- In Pydio double click on the Budget folder within your workspace. Make sure it says Budget at the top.
- 3. Select the documents from Windows Explorer and drag them into the center of your Pydio screen. Display view is most useful for this option.
- 4. A window will appear showing what is being loaded.
- 5. Wait a moment for the documents to display in your folder to confirm it's

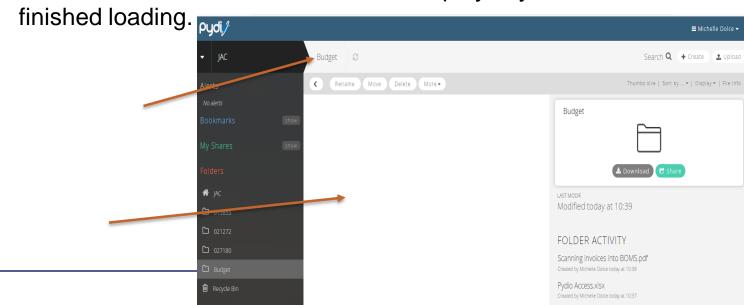

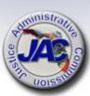

## **Loading Using the Upload Button**

- 1. In Windows Explorer open the folder where your document(s) are stored.
- 2. In Pydio double click on the Budget folder within your workspace. Make sure it says Budget at the top.
- In the upper left-hand corner of the Pydio screen select the Upload button. A window will appear.
- Drag your documents into that window.

5. Wait a moment for the documents to display in your folder to confirm it's

finished loading.

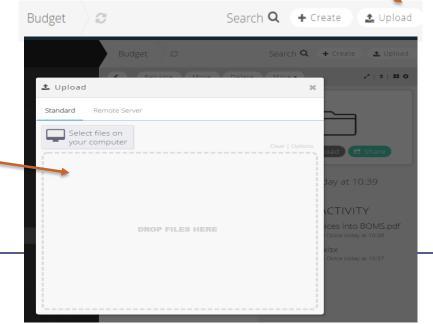

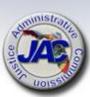